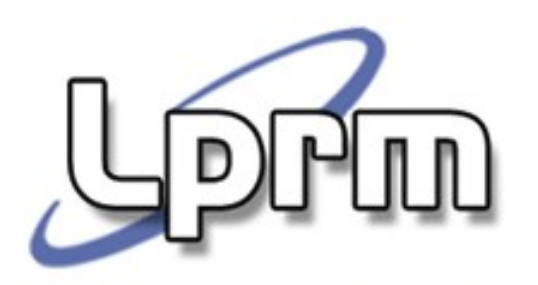

# Sinais no UNIX

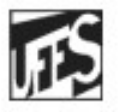

Universidade Federal do Espírito Santo Departamento de Informática

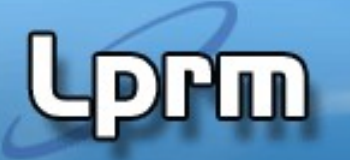

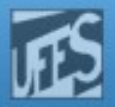

#### Modelo de Eventos

- Os processos de nível usuário interagem com o kernel por meio de chamadas de sistema
- Entretanto, acontecimentos esporádicos, assíncronos, designados por eventos, levam à necessidade do kernel interagir com o usuário. Por exemplo:
	- Situações criadas pelo usuário (ex: término de um temporizador/alarmes, acionamento de uma combinação de teclas/Ctrl-C)
	- Situações geradas por determinadas chamadas ao sistema (ex: término de um processo filho gera um aviso ao processo pai)
- Má alternativa: obrigar todos os programas a verificar periodicamente a ocorrência dessas situações
- A ideia, então, é associar uma rotina para tratar o evento

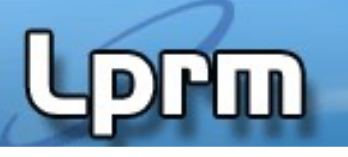

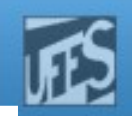

#### Modelo de Sinais do Unix (1)

- No Unix, um sinal é uma notificação de software a um processo informando a ocorrência de um evento.
- Neste modelo, um sinal é **gerado** pelo S.O. quando o evento acontece. Ex:
	- Término de um temporizador: sinal SIGALRM é gerado.
	- Acionamento de Ctrl-C: sinal SIGINT é gerado.
- Um sinal é **entregue** quando o processo reage ao sinal, ou seja, executa alguma ação baseada no sinal (ele executa um tratador do sinal – signal handler).
- Um sinal é dito estar *pendente* se foi gerado mas ainda não entregue.

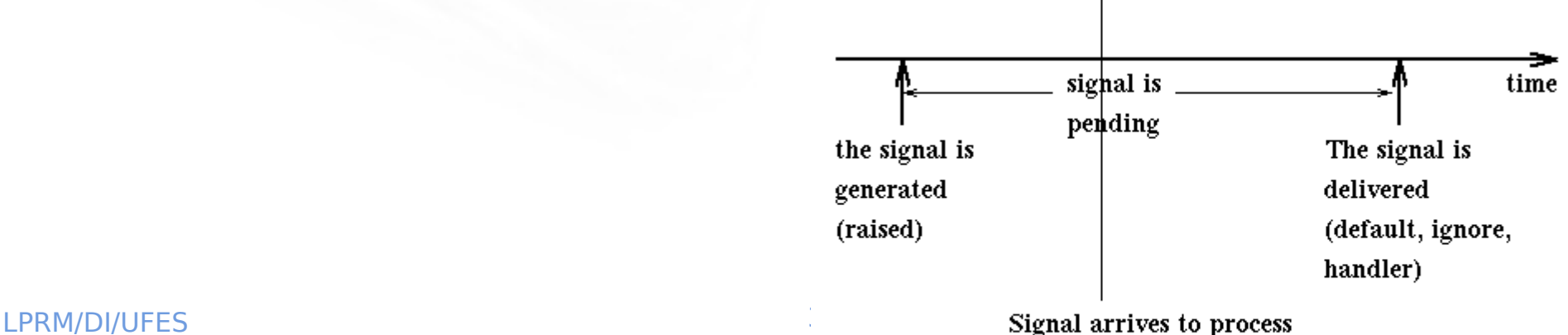

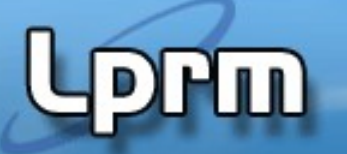

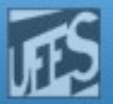

#### Modelo de Sinais do Unix (2)

#### Na *entrega* de um sinal, pode ocorrer:

**(1) Tratamento default** (definido pelo kernel)

**(2) Capturado**: neste caso, é executada a função definida no tratador do sinal definido pelo usuário (**handler**).

**(3) Ignorado**: neste caso, nada acontece. Funciona para todos os sinais

Obs: Nos sinais SIGKILL e SIGSTOP **sempre é executada a ação**  default, (eles não podem ser capturados nem ignorados)

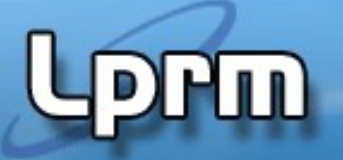

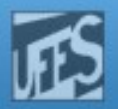

#### Tipos de Sinais (1)

- O Unix (Posix) define códigos inteiros para um número fixo (30) de sinais (64 no Linux-64bits)
- Cada um é caracterizado por um nome simbólico iniciado com SIG
- O usuário não pode definir novos sinais
	- Unix disponibiliza dois sinais (SIGUSR1 e SIGUSR2) para o usuário utilizar como bem entender
- Alguns sinais são gerados em condições de erro
	- ex: SIGFPE ou SIGSEGV
- … enquanto outros são gerados por chamadas específicas do S.O.
	- Ex: alarm(), abort() e kill()
- Sinais também são gerados por comandos shell
	- kill

**Lprm** 

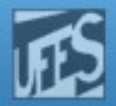

#### Tipos de Sinais (2)

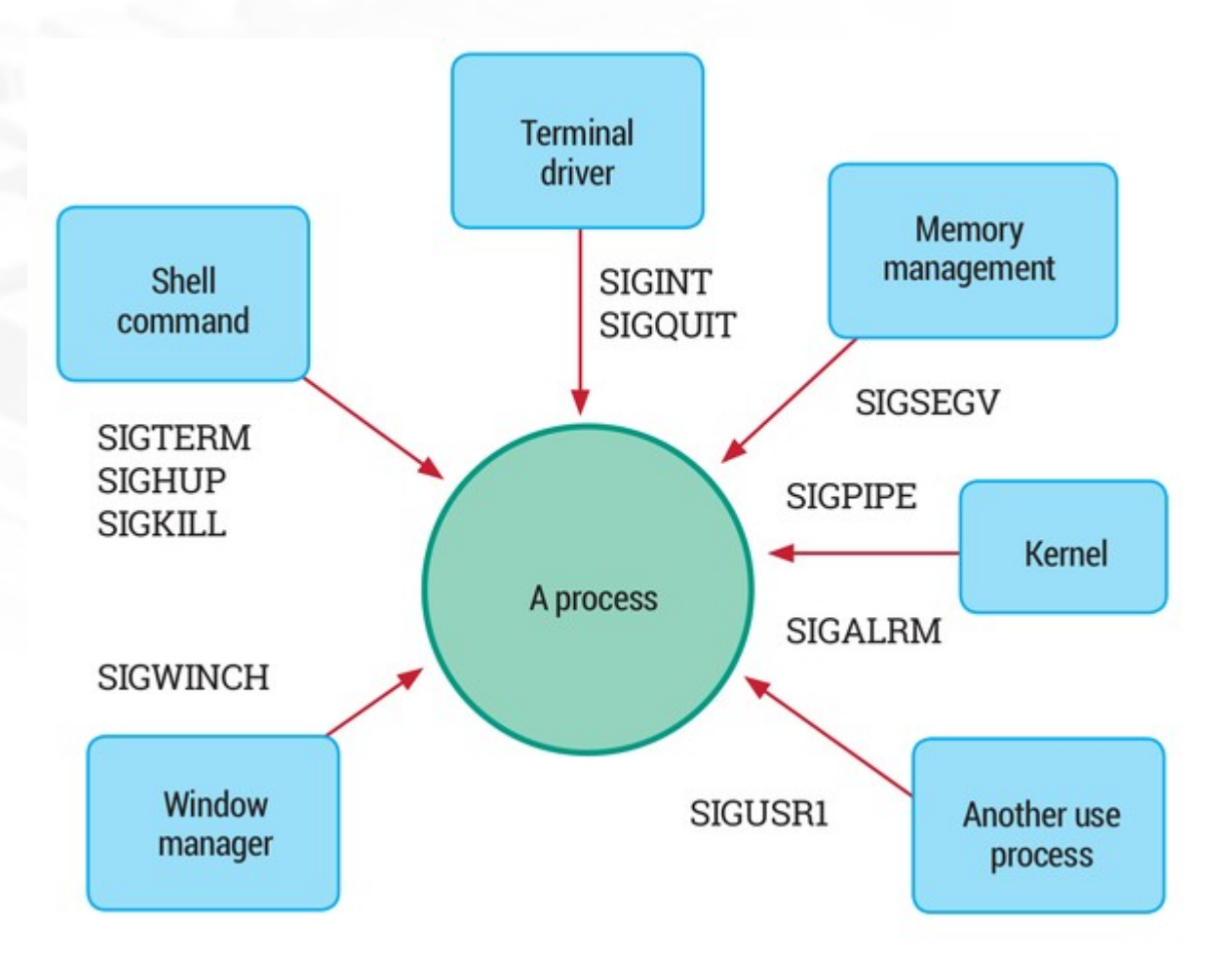

# **Lippin**

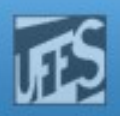

### Tipos de Sinais (3)

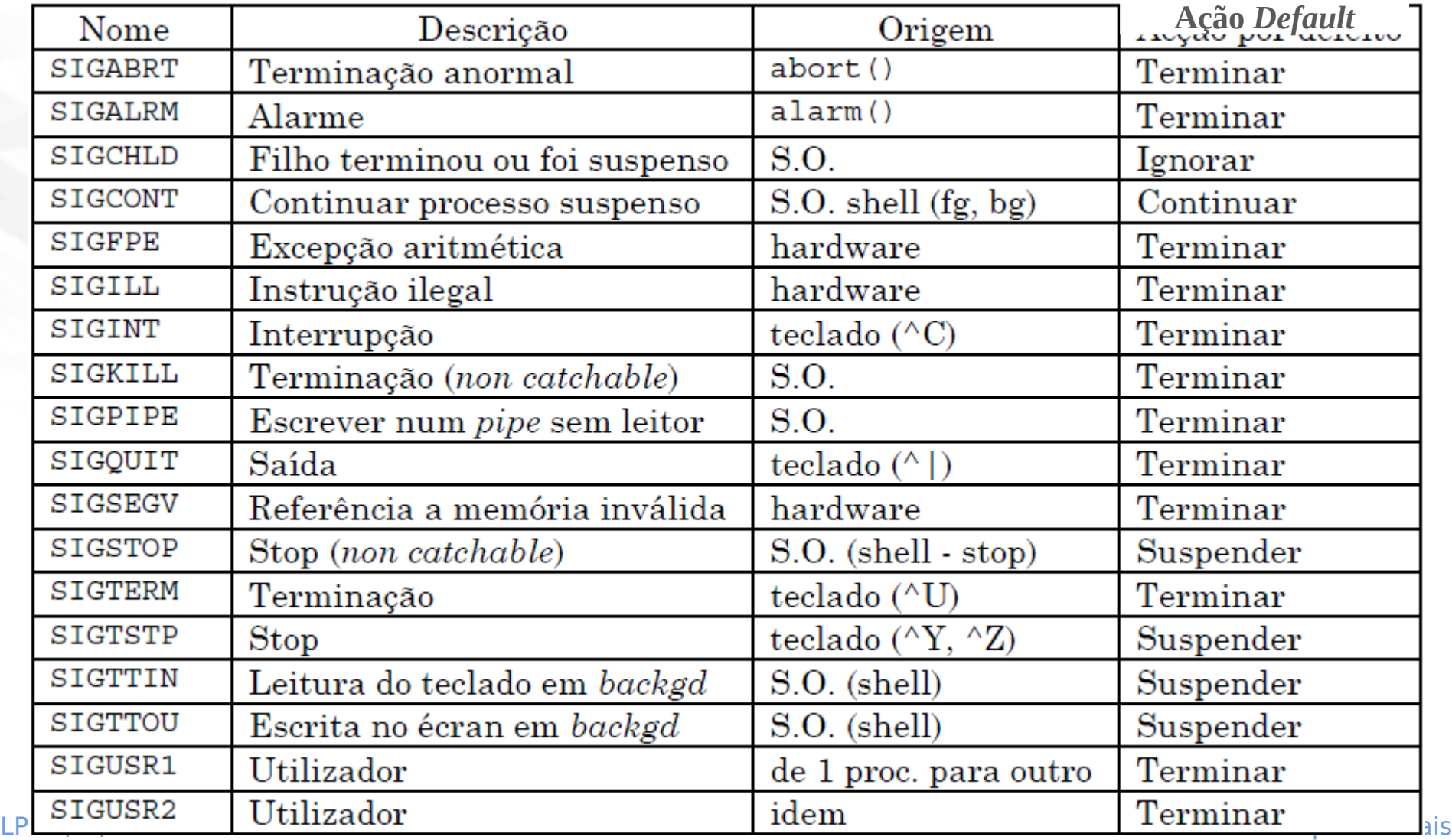

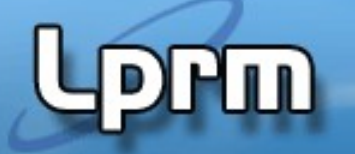

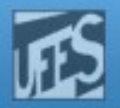

## Geração de Sinais

- Exceções de hardware
	- Ex: uma divisão por zero gera o sinal SIGFPE, uma violação de memória gera o sinal SIGSEGV.
- Condições de software
	- Ex: o término de um temporizador criado com a função alarm() gera o sinal SIGALRM.
- A partir do shell, usando o comando <kill>
	- Ex: % kill -USR1 1234 (envia o sinal SIGUSR1 para o processo cujo PID é 1234)
- Usando a função kill()
	- Ex: if (kill(3423,SIGUSR1)==-1) perror("Failed to send the SIGUSR1 signal");
- Por meio de uma combinação de teclas (interrupção via terminal)
	- Ex: Crtl-C=INT (SIGINT), Crtl-|=QUIT (SIGQUIT), Crtl-Z=SUSP (SIGSTOP), Crtl-Y=DSUSP (SIGCONT)
	- OBS: o comando **stty –a** lista as características do device associado com o stdin. Dentre outras coisas, ele associa sinais aos caracteres de controle acima listados.
- No controle de processos
	- Ex: Processo background tentando escrever no terminal gera o sinal SIGTTOU, que muda o estado do processo para STOPPED.

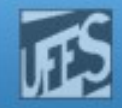

#### No controle de processos Pais e Filhos (SIGCHLD)

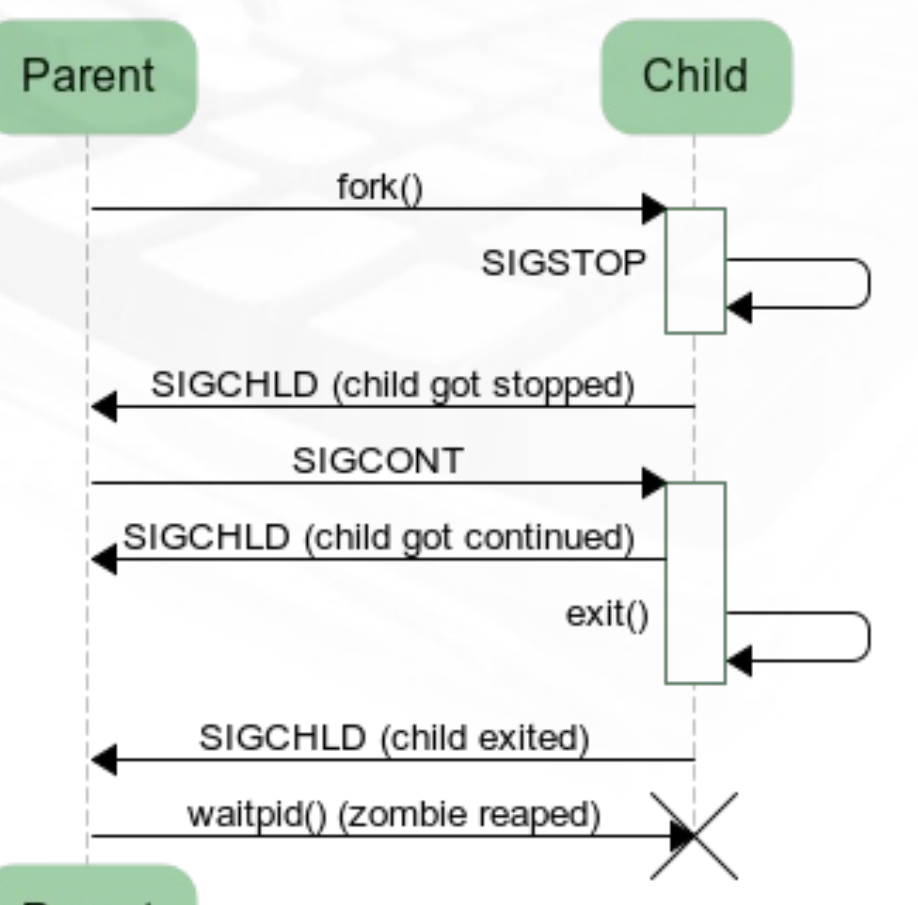

**waitpid(…, …, WUNTRACED)**

Parent

**PLAT** 

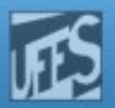

#### No controle de processos Gerando core dump... (testem em casa!)

Primeiramente é necessário configurar o tamanho do core ulimit -c unlimited

Crie um arquivo que gere erro de overflow (dump.c)

… int i = 3/0;

Compile o arquivo com a opção de debugging

gcc -g -o ex1 ex1.c

Execute o programa e em seguida acesse o core gerado gdb ex1 core

#### PW D)

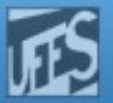

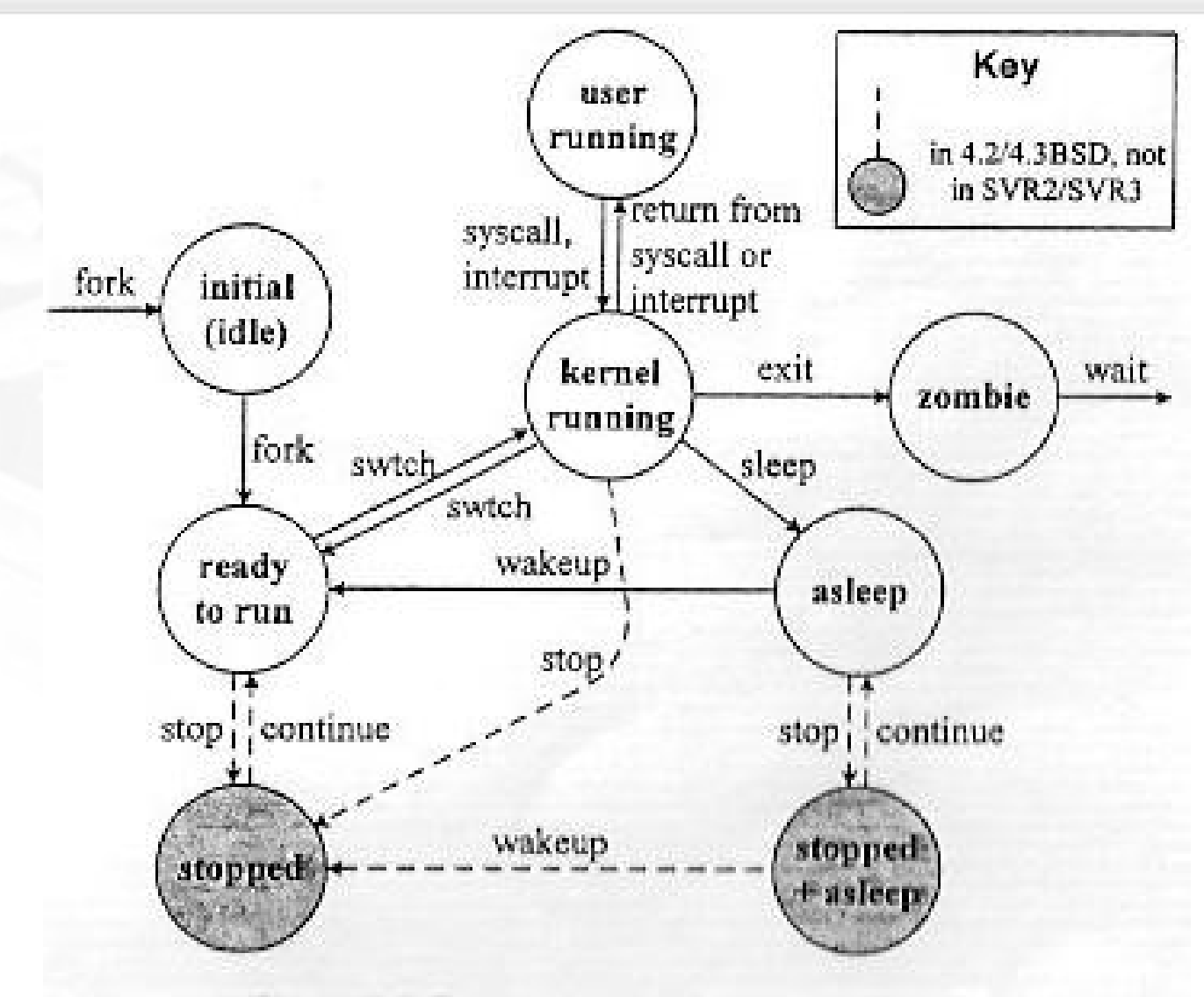

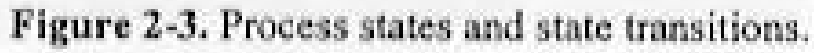

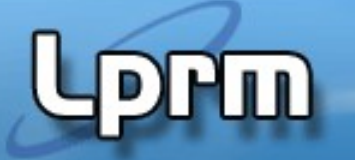

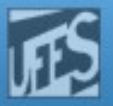

# Enviando Sinais: O Comando kill()

- O comando kill permite o envio de sinais a partir da shell.
	- Formato:
		- <kill –s pid>
	- Exemplos:

\$ kill -9 3423 \$ kill -USR1 3423 \$ kill -l //lista sinais disponíveis

 Valores numéricos de sinais: sIGHUP(1),SIGINT(2),SIGQUIT(3),SIGABRT(6),SIGKILL(9),SIGALRM(14), SIGTERM(15)

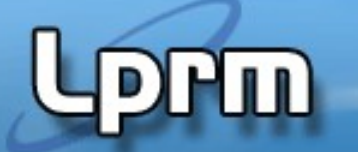

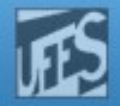

### Enviando Sinais: a SVC kill()(1)

 A função kill() é usada dentro de um programa para enviar um sinal para outros processos. #include <sys/types.h>

#include <signal.h>

**int kill(pid\_t pid, int sig);**

- O 1º parâmetro identifica o processo alvo, o segundo indica o sinal.
	- Se pid>0: sinal enviado para processo indicado por PID
	- Se pid=0: sinal enviado para os processos do grupo do remetente.
	- Se pid=-1: sinal enviado para todos os processos para os quais ele pode enviar sinais (depende do UID do usuário).
	- **Se pid<0 (exceto -1): sinal é enviado para todos os processos com GroupID** igual a |pid| .

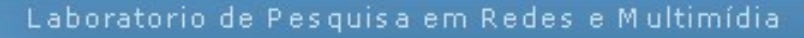

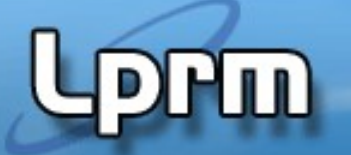

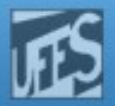

### Enviando Sinais: a SVC kill()<sup>(2)</sup>

 Se sucesso, kill retorna 0. Se erro, retorna -1 e seta a variável errno.

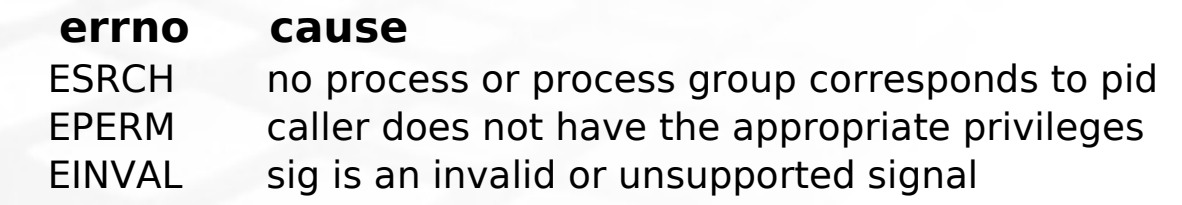

- Um processo pode enviar sinais a outro processo apenas se tiver autorização para fazê-lo:
	- Um processo com UID de root pode enviar sinais a qualquer outro processo.
	- Um processo com UID distinto de root apenas pode enviar sinais a outro processo se o real UID (ou effective) do processo for igual ao real UID (ou effective) do processo destino.

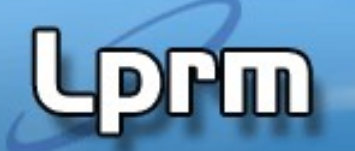

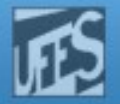

#### Enviando Sinais: a SVC kill()(3)

 Exemplo: enviar SIGUSR1 ao processo 3423 if (kill(3423, SIGUSR1) == -1) perror("Failed to send the SIGUSR1 signal");

 Exemplo: um filho "mata" seu pai  $if (kill(getppid(), SIGTERM) == -1)$ perror ("Failed to kill parent");

 Exemplo: enviar um sinal para si próprio if (kill(getpid(), SIGABRT))  $exit(0);$ 

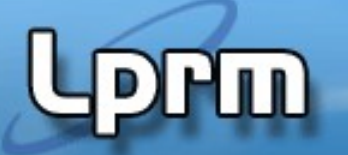

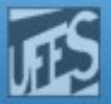

### Enviando Sinais: a SVC kill()(4)

```
#include <sys/types.h> 
  #include <unistd.h>
  #include <signal.h>
  #include <stdio.h>
  int main(void) {
     pid_t pid = fork();
     if (pid == 0) {
       for (;;) {
          printf("pid=%ld\n",getpid());
          sleep(1); }}
     else {
        sleep(5);
        kill(pid, SIGTERM); return 0; }
  }
Exemplo (arquivo testa_sinais_1.c)
```
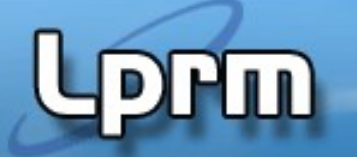

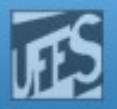

## Enviando Sinais: a SVC raise()

 Permite a um processo enviar um sinal para si mesmo. A resposta depende da opção que estiver em vigor para o sinal enviado

#include <signal.h> **int raise(int sig);**

Exemplo :

if  $(raise(SIGUSR1) != 0)$ perror("Failed to raise SIGUSR1");

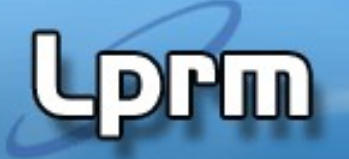

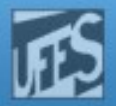

# A SVC alarm()

- A função alarm() envia o sinal SIGALRM ao processo chamador após decorrido o número especificado de segundos.
- Formato:

```
#include <unistd.h>
```

```
unsigned int alarm(unsigned int seconds);
```
- Se no momento da chamada existir uma outra chamada prévia a alarm(), a antiga deixa de ter efeito sendo substituída pela nova.
	- alarm() retorna 0 normalmente, ou o número de segundos que faltavam a uma possível chamada prévia a alarm().
- Para cancelar uma chamada prévia a alarm() sem colocar uma outra ativa pode-se executar alarm(0).
- Se ignorarmos ou não capturarmos SIGALRM, a ação *default* é terminar o processo
- Exemplo:

```
 void main(void){
```

```
LPRM/DI/UFES 18 Sistemas Operacionais
      alarm(10); printf ("Looping forever...\n"); for(;;){} }
```
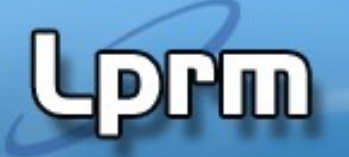

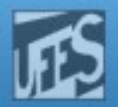

# A SVC pause()

- A função pause () suspende a execução do processo. O processo só voltará a executar quando receber um sinal qualquer, não ignorado.
	- O serviço pause() só retorna se o tratador do sinal recebido também retornar.

#### Formato:

#include <unistd.h> **int pause();**

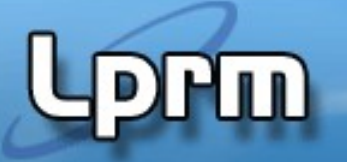

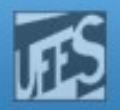

#### Tratamento Default (1)

- Sinais apresentam um tratamento default de acordo com o evento:
	- **normal kill**
	- **abort**: geração de core dump e término do processo
	- **stop**: o processo é suspenso
	- **continue**: é retomada a execução do processo

#### Os **usuários podem alterar o tratamento default:**

- 1) definindo seus próprios tratadores
- 2)ignorando o sinal (associando o tratador SIG\_IGN ao sinal)
- 3) bloqueando sinais temporariamente (o sinal se mantém pendente até que seja desbloqueado)
- Para recuperar o tratamento default, basta associar ao sinal o tratador SIG\_DFL.
	- signal(SIGALRM, SIG\_DFL); signal(SIGINT, SIG\_IGN)
- LPRM/DI/UFES 20 Sistemas Operacionais SIG DFL e SIG\_IGN são tratadores pré-definidos do Unix.

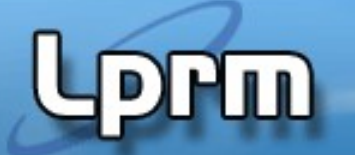

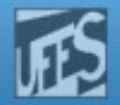

#### Tratamento Default (2)

#### Ações Default (por omissão) de alguns sinais definidos no Linux

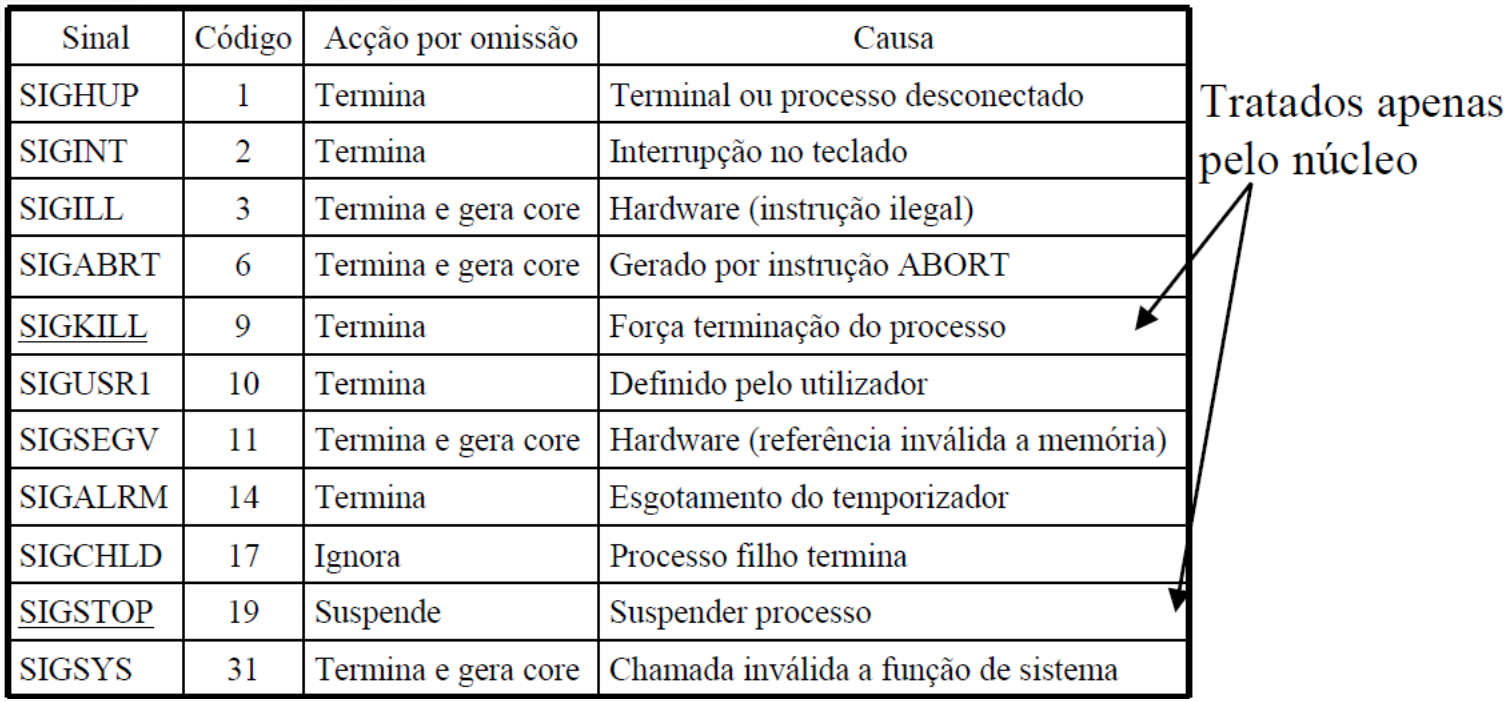

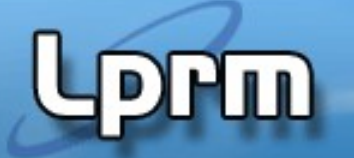

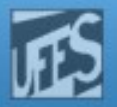

#### Tratamento de Sinais (1)

 A SVC signal() permite especificar a ação a ser tomada quando um sinal particular é recebido. Em outras palavras, permite **registrar um tratador para o sinal** (signal handler).

typedef void (\*sighandler\_t)(int);

sighandler\_t **signal(**int **signum,**sighandler\_t **handler);**

- O primeiro parâmetro identifica o código do sinal a tratar. A ação a ser tomada depende do valor do segundo parâmetro:
	- 1) se igual à SIG IGN: o sinal não tem efeito, ele é ignorado;
	- 2) se igual a SIG DFL: é executada a ação/tratador default definida pelo kernel para o sinal (p.ex: terminar o processo).
	- 3) se igual à referência de uma função de tratamento, ela é executada (nesse caso, dizemos que o sinal foi capturado);
- OBS: *signal()* retorna o endereço da função anterior que tratava o sinal.

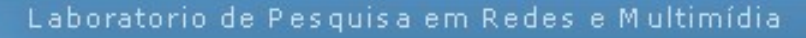

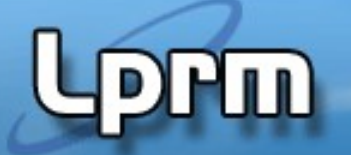

...

}

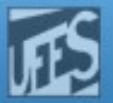

#### Tratamento de Sinais (2)

- Procedimento geral para capturar um sinal:
	- **E** Escrevemos um tratador para o sinal (p.ex., para o sinal SIGSEGV) ...

```
void trata_SIGSEGV(int signum) {
```
... e depois instalamos o tratador com a função signal()

```
signal(SIGSEGV, trata_SIGSEGV);
```
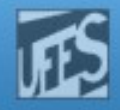

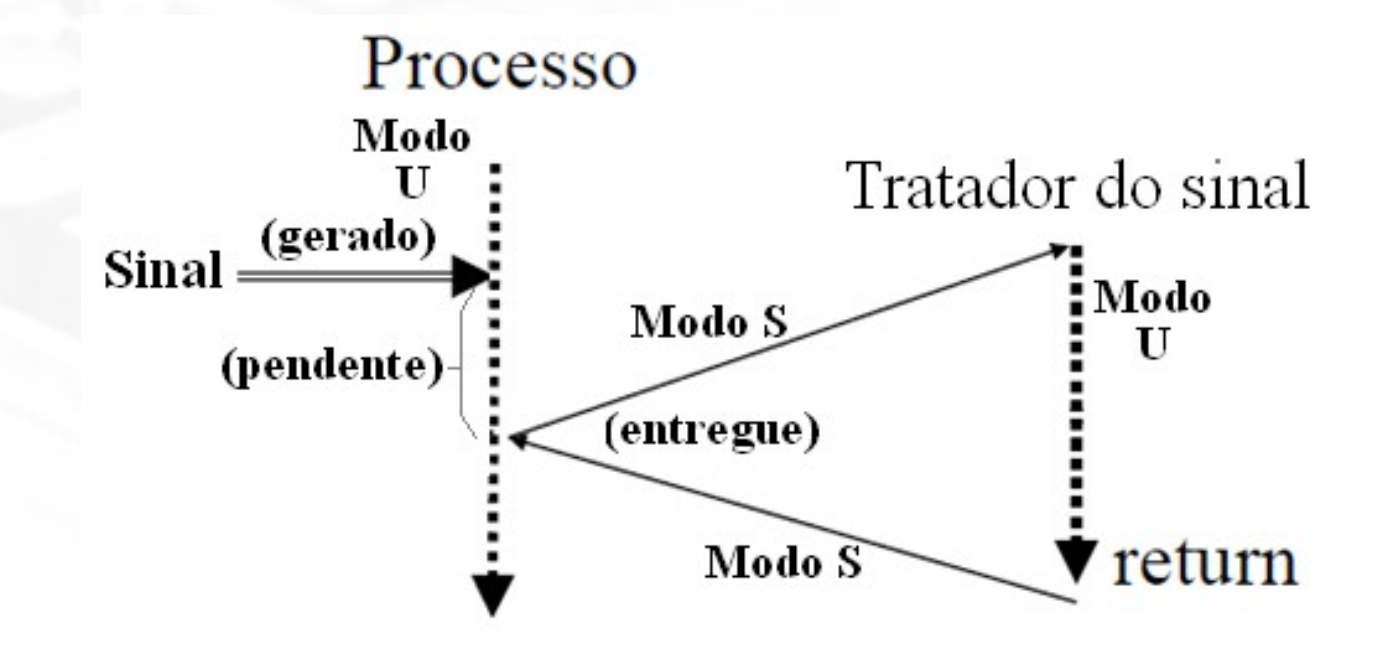

PIN)

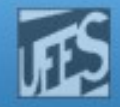

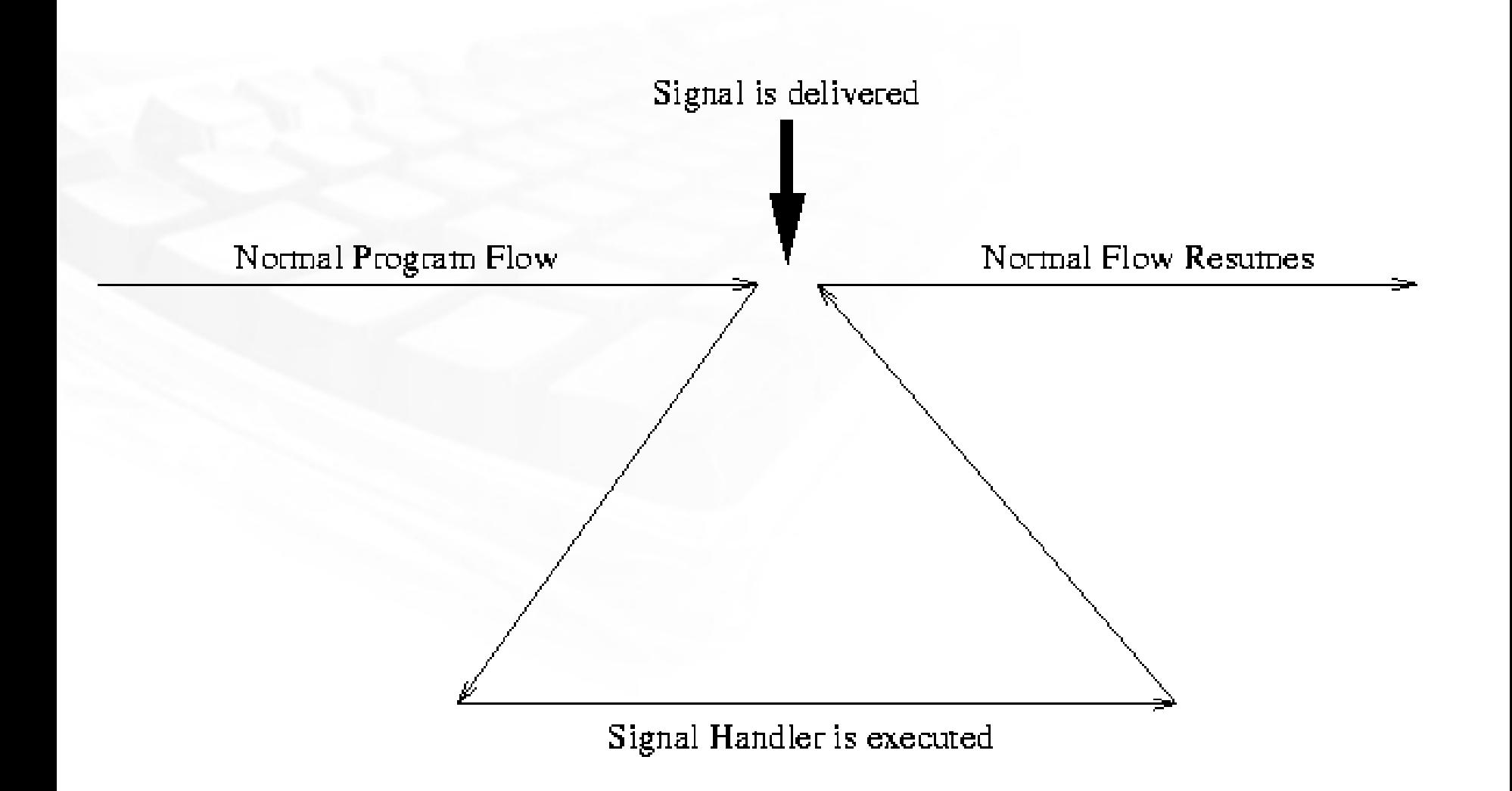

in)

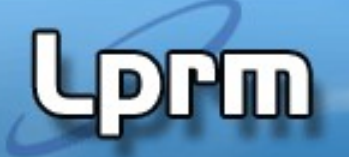

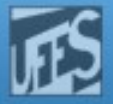

#### Tratamento de Sinais (3)

- **Como tratar erros deste tipo?**  $int *px = (int*) 0x01010101;$  $*px = 0;$ 
	- **Programa recebe um sinal SIGSEGV**
	- O comportamento padrão é terminar o programa
- **E** erros deste tipo?

int  $i = 3/0$ ;

- **Programa recebe um sinal SIGFPE**
- O comportamento padrão é terminar o programa

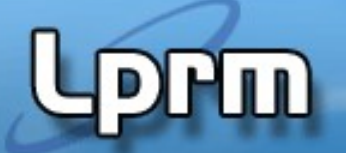

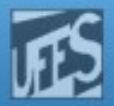

#### Exemplo 1

```
/* Imprime uma mensagem quando um SIGSEGV é recebido * e restabelece 
o tratador padrão. */
#include <signal.h> 
#include <stdio.h> 
#include <stdlib.h> 
void trata_SIGSEGV(int signum) {
   printf("Acesso indevido `a memória.\n"); 
   printf("Nao vou esconder este erro. :-)\n"); 
   signal(SIGSEGV, SIG_DFL);
   raise(SIGSEGV); /* equivale a kill(getpid(), SIGSEGV); */ 
}
int main() {
   signal(SIGSEGV, trata_SIGSEGV);
   int *px = (int*) 0x01010101;
    *px = 0;return 0;
```
}

```
#include <signal.h>
#include <stdio.h>
#include <stdlib.h>
#include <unistd.h>
```

```
void trata_SIGUSR1(int sig) {
   printf("Tratando SIGUSR1.\n");
}
```

```
void trata_SIGUSR2 (int sig) {
   printf("Tratando SIGUSR2.\n");
   raise(SIGUSR1);
   printf("Fim do SIGUSR2.\n");
}
```

```
int main (void) {
```

```
 signal (SIGUSR1, trata_SIGUSR1);
 signal (SIGUSR2, trata_SIGUSR2);
```

```
 raise(SIGUSR2);
```

```
 sleep(2);
 return 0;
```
}

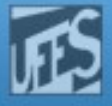

#### Exemplo 2

```
Sinais encadeados
(arquivo testa_sinais_2.c)
```
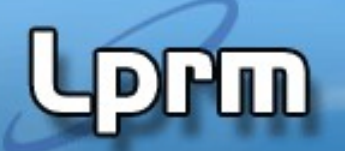

Exemplo 3 programa que trata os sinais do usuário (arquivo testa sinais 3.c)

```
#include <sys/types.h>
#include <signal.h>
#include <stdio.h>
void tratamento (int sigNumb) {
   if (siqNumber=SIGUSR1) printf("Gerado SIGUSR1\n",')else if (sigNumb==SIGUSR2) printf("Gerado SIGUSR2\n");
   else printf("Gerado %d\n", siqNumb); }
int \text{main}()if (signal(SIGUSR1, tratamento) == SIG ERR)
      printf("Erro na ligacao USER1\n");
   if (signal(SIGUSR2, tratamento) == SIG ERR)
      printf("Erro na ligacao USER2\n");
   for(i; j) pause(); }
```
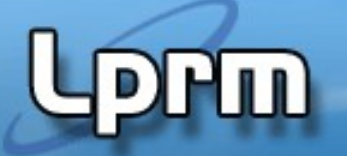

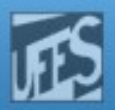

#### Exemplo 4 Definindo um tratador para o sinal SIGALRM

```
#include <stdio.h> 
#include <signal.h> 
int alarmFlag = 0 /* Global alarm flag */
alarmHandler(); /* Forward declaration of alarm handler */
/**************************************************************/
main() f signal (SIGALRM, alarmHandler); /* Install signal handler */
  alarm(3); /* Schedule an alarm signal in three seconds */
  printf("Looping...\n"); 
  while (!alarmFlag) /* Loop until flag set */
     {
      pause(); /* Wait for a signal */
 }
  printf("Loop ends due to alarm signal\n";
}
/***********************************************************/
alarmHandler() {
  printf("An alarm clock signal was received\n");
 alarmFlag = 1}
```
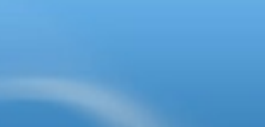

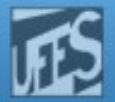

#### Exemplo 4 (cont.)

n

```
$handler.exe ...run the program
Looping...
An alarm clock signal was received ...occurs 3 seconds later
Loop ends due to alarm signal
\mathfrak{P}
```
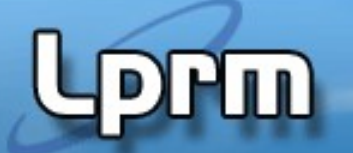

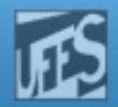

```
Exemplo 5 programa que protege código inibindo e liberando o
                  Ctrl-C (arquivo testa_sinais_5.c)
#include <stdio.h> 
#include <signal.h> 
main() {
  int (*oldHandler) (); \frac{1}{2} /* To hold old handler value */
   printf("I can be Control-C'ed\n");
   sleep(3);
   oldHandler = signal (SIGINT, SIG_IGN); /* Ignore Control-C */
   printf("I'm protected from Control-C now\n");
   sleep(10);
   signal (SIGINT, oldHandler); /* Restore old handler */
   printf("I can be Control-C'ed again\n");
   sleep(10);
   printf("Bye!\n"); 
}
```
#### Exemplo 6

}

 $exit(0)$ ;

}

}

Pai exibe mensagem na morte do filho (arquivo testa\_sinais\_6.c)

```
void morte filho(int n){
printf("morreu o meu filho %d eu sou %d\n", 
wait(NULL), getpid());
int main() {
   //signal(SIGCHLD, morte_filho);
   //signal(SIGCHLD, SIG_DFL);
   //signal(SIGCHLD, SIG_IGN);
   pid_t pid=fork();
  if (pid==0) {
    if(fork() == 0)printf("neto..... pid=%d\n",getpid());
        sleep(1);
        exit(0);}else{
        printf("FILHO... pid=%d\n",getpid());
        sleep(30);
        exit(0);
    }
   }
   else {
     while(1);
```
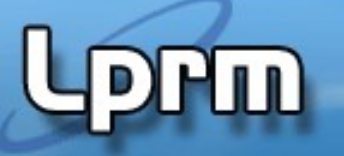

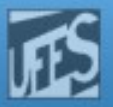

#### Exercício (fonte: Prof. Eduardo Zambon)

Utilizando as funções kill() e signal(), escreva um programa que cria um processo filho e a seguir tanto o processo pai como o filho ficam em loop infinito incrementando a sua própria cópia de um contador global i. Os processos não exibem esse contador na tela durante o loop. Dessa forma você terá um modelo típico de processos orientados a CPU. Instale um handler para o sinal SIGINT de forma que um comando de Ctrl+C mata ambos os processos. O handler deve exibir na tela o valor do contador de cada processo no momento que ele for terminado. Um possível exemplo de saída fica como abaixo:

> $$./ex3$ [PARENT]: PID 20019, starts counting [CHILD]: PID 20020, starts counting  $^{\circ}$ CProcess 20020 killed, i = 532634516. Process 20019 killed,  $i = 530995662$ .

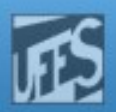

#### Exemplo 7

```
LP^{\rm{J}} , and the solution of the single-state statement of the single-state statement of the single-state statement ^{\rm{J}} is
   #include <stdio.h>
   #include <signal.h> 
   #include <unistd.h>
   #include <sys/types.h>
   int delay;
   void childhandler(int signo);
   void main(int argc, char *argv[])
   {
      pid_t pid;
      signal(SIGCHLD, childhandler); /* quando um processo filho terminar envie ao pai o sinal SIGCHLD */
     pid = fork();
     if (pid = 0) /* filho */
        execvp(argv[2], &argv[2]);
      else { /* pai */
       sscanf(argv[1], "%d", &delay); /* transforma string em valor */
        sleep(delay);
        printf("Program %s exceeded limit of %d seconds!\n", argv[2], delay);
        kill(pid, SIGKILL);
      }
   }
   void childhandler(int signo)
   {
      int status;
      pid_t pid;
     pid = wait(&status); printf("Child %d terminated within %d seconds.\n", pid, delay);
     exit(0);}
                                             Programa que lança um outro e espera um certo tempo para que o segundo 
                                             termine. Caso isso não aconteça, deverá terminá-lo de modo forçado.
                                             Exemplo de linha de comando:
                                             limit n prog arg1 arg2 arg3
                                             n - nº de segundos a esperar
                                             prog - programa a executar
                                             arg1, arg2, ..., argn - argumentos de prog
```
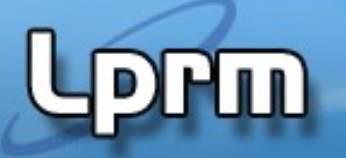

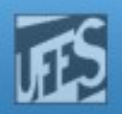

### Bloqueando Sinais (1)

- **Um processo pode bloquear temporariamente** um sinal, impedindo a sua entrega para tratamento.
- **Um processo bloqueia um sinal alterando a** sua máscara de sinais. Essa é uma estrutura que contém o conjunto corrente de sinais bloqueados do processo.
- Quando um processo bloqueia um sinal, uma ocorrência deste sinal é guardada (mantida) pelo kernel até que o sinal seja desbloqueado.

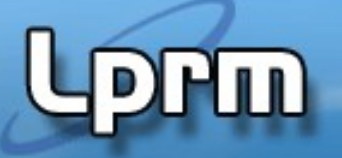

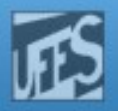

#### Bloqueando Sinais (2)

- **Por que bloquear sinais?**
- Uma aplicação pode desejar temporariamente ignorar alguns sinais (ex: evitar Ctrl-C);
- Evitar condições de corrida quando um sinal ocorre no meio do tratamento de outro sinal
- Nota:
	- Não se pode confundir bloquear um sinal com ignorar um sinal. Um **sinal ignorado** é sempre entregue para tratamento mas o tratador a ele associado (SIG\_IGN) não faz nada com ele, simplesmente o descarta.

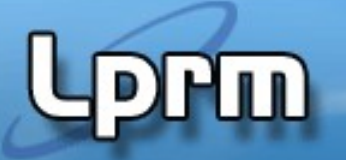

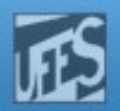

#### **Observações**

- Depois de um fork() o processo filho herda as configurações de sinais do pai
- Depois de um exec() sinais previamente ignorados permanecem ignorados mas os tratadores instalados (para sinais capturados) são resetados, voltando ao tratador default.
- Portabilidade
	- O padrão POSIX 1003.1 define a interface, mas não regulariza a implementação.
	- SVR2: mecanismo pouco confiável (defeituoso) de notificação de sinais
	- 4.3BSD: mecanismo robusto, mas incompatível com a interface SV
	- SVR4: compatível com POSIX, incorporou várias características do BSD. É compatível com versões mais antigas de SV.
- Banda limitada:
	- Apenas 32 sinais no SVR4 e 4.3BSD, e 64 no AIX e Linux.
- Podem ser usados como mecanismo de comunicação?
	- Sinais são caros porque o emissor tem que fazer syscall.
	- Sinais não são empilhados.
	- A resposta não é "imediata"

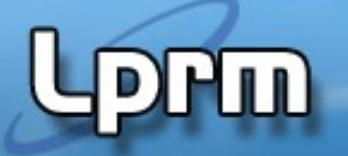

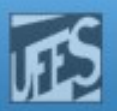

## Máscara de Sinais (1)

 A máscara de sinais bloqueados é definida pelo tipo de dados sigset\_t. É uma tabela de bits, cada um deles correspondendo a um sinal.

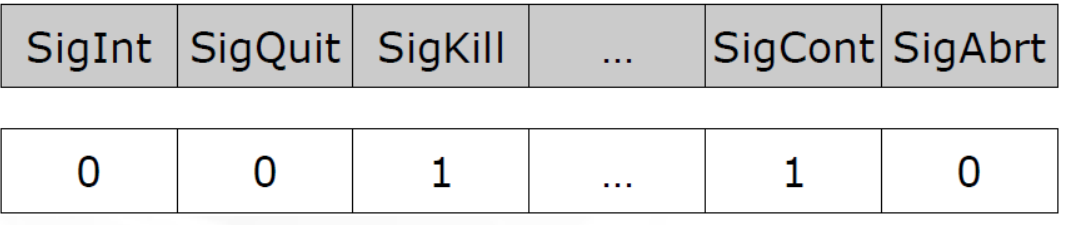

- Como bloquear um sinal?
	- Um conjunto de sinais : sigprocmask()
	- **Um sinal específico:** sigaction()
- Mais detalhes a seguir<sub>39</sub>. Son a session ais

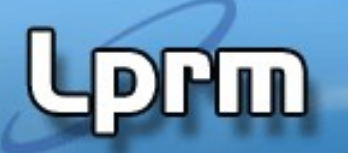

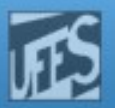

#### Manipulando as Máscaras (1)

#include <signal.h>

- **Inicializa a máscara como vazia (sem nenhum sinal) int sigemptyset(sigset\_t \*set);**
- **Preenche a máscara com todos os sinais suportados no sistema int sigfillset(sigset\_t \*set);**
- Adiciona um sinal específico à máscara de sinais bloqueados **int sigaddset(sigset\_t \*set, int signo);**
- Remove um sinal específico da máscara de bloqueados **int sigdelset(sigset\_t \*set, int signo);**
- **Testa se um sinal pertence à mascara de bloqueados int sigismember(const sigset\_t \*set, int signo);**

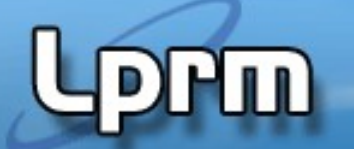

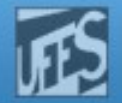

#### Manipulando as Máscaras (2)

sigemptyset // criar uma máscara vazia

sigaddset //manipular a máscara criada sigfillset sigdelset

sigprocmask // alterar a máscara de sinais // bloqueados do processo

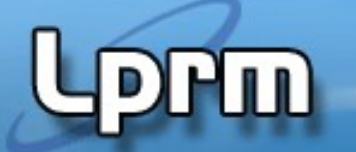

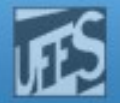

#### Manipulando as Máscaras (3)

**Exemplo: inicializar um conjunto de sinais** 

sigset\_t twosigs;

if ((sigemptyset(&twosigs) == -1) || (sigaddset(&twosigs, SIGINT) == -1) || (sigaddset(&twosigs, SIGQUIT) == -1)) perror("Failed to set up signal set");

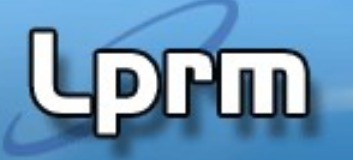

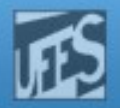

#### Manipulando as Máscaras (4)

 Tendo construído uma máscara contendo os sinais que nos interessam, podemos bloquear (ou desbloquear) esses sinais usando o serviço sigprocmask().

#include <signal.h> int **sigprocmask**(int **how,** const sigset\_t \*restrict **set**, sigset\_t \*restrict **oset**);

- Se set for diferente de NULL então a máscara corrente é modificada de acordo com o parâmetro how:
	- SIG\_SETMASK: substitui a máscara atual, que passa a ser dada por set.
	- SIG\_BLOCK: bloqueia os sinais do conjunto set (adiciona-os à máscara atual)
	- SIG\_UNBLOCK: desbloqueia os sinais do conjunto set, removendo-os da máscara atual de sinais bloqueados
- Se oset é diferente de NULL a máscara anterior é retornada em oset.

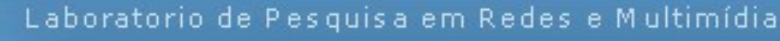

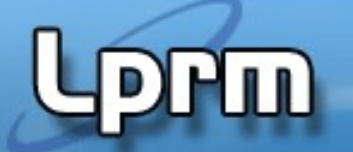

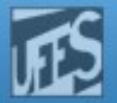

#### Manipulando as Máscaras (5)

**Exemplo 1 (adiciona SIGINT ao conjunto de sinais** bloqueados de um processo)

sigset\_t newsigset;

if ((sigemptyset(&newsigset) == -1) || (sigaddset(&newsigset, SIGINT) == -1)) perror("Failed to initialize the signal set"); else if (sigprocmask(SIG\_BLOCK, &newsigset,NULL) == -1) perror("Failed to block SIGINT");

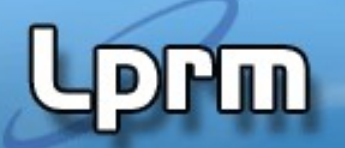

…

…

…

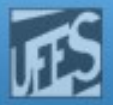

#### Manipulando as Máscaras (6)

**Exemplo 2** 

```
sigemptyset(&intmask);
sigaddset(&intmask, SIGINT);
sigprocmask(SIG_BLOCK, &intmask, NULL);
```
/\* se Ctrl-c é pressionado enquanto este código está executando, o sinal SIGINT é bloqueado\*/

```
sigprocmask(SIG_UNBLOCK, &intmask, NULL);
```
LPRM/DI/UFES 45 Sistemas Operacionais /\* se Ctrl-c é pressionado enquanto este código esá executando, ou durante a execução do código acima, o sinal é tratado aqui\*/;

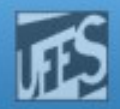

#### Manipulando as Máscaras (7)

**Exemplo 3** 

m

```
sigfillset(&blockmask);
sigprocmask(SIG_SETMASK, &blockmask, &oldset);
…
/* todos os sinais estão bloqueados neste trecho*/
…
sigprocmask(SIG_SETMASK, &oldset, NULL);
…
/* a antiga máscara de sinais é reestabelecida aqui */
```
…

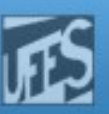

# Capturando Sinais com sigaction() (1)

- A norma POSIX estabelece um novo serviço para substituir signal(). Esse serviço chama-se sigaction().
- Além de permitir examinar ou especificar a ação associada com um determinado sinal, ela também permite, ao mesmo tempo, bloquear outros sinais (dentre outras opções).

```
#include <signal.h>
```
 **}**

```
int sigaction(int signo,const struct sigaction *act,
                              struct sigaction *oact);
struct sigaction {
  void (*sa_handler)(int); /* SIG_DFL,SIG_IGN ou endereço do 
                           tratador */
  sigset_t sa_mask; /* sinais adicionais a bloquear durante a 
                       execução do tratador */
 int sa_flags; /* opções especiais. Se NULL, sa_handler 
 define a ação a ser executada */
```
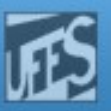

# Capturando Sinais com sigaction() (2)

**• Definindo o tratador mysighand para o sinal SIGINT** 

```
struct sigaction newact;
```
newact.sa\_handler = mysighand;  $\prime^*$  set the new handler  $\prime$ newact.sa\_flags =  $0$ ;  $\frac{1}{2}$   $\frac{1}{2}$   $\frac{1}{2}$  no special options  $\frac{1}{2}$ if ((sigemptyset(&newact.sa\_mask)== -1) || /\*no other signals blocked\*/ (sigaction(SIGINT, &newact, NULL)==-1) ) perror("Failed to install SIGINT signal handler");

Definindo o tratador *default* (SIG\_DFL) para o sinal SIGINT

struct sigaction newact;

```
LPRM/DI/UFperror("Could not set SIGINT handler to default actionstemas Operacionais
newact.sa_handler = SIG_DFL; /* new handler set to default */
sigemptyset(&newact.sa_mask); /* no other signals blocked */
newact.sa_flags = 0; /* no special options */
if (sigaction(SIGINT, &newact, NULL) == -1)
```
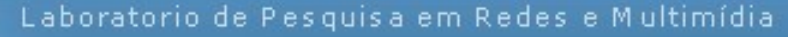

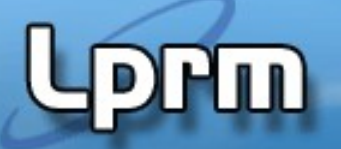

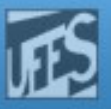

## Capturando Sinais com sigaction() (3)

**• Definindo um tratador que captura o sinal** SIGINT gerado pelo Ctrl-C

```
void catch_ctrl_c(int signo) {
   char handmsg[] = "I found Ctrl-C\n";
    int msglen = sizeof(handmsg);
```

```
 write(STDERR_FILENO, handmsg, msglen);
    }
 ...
    struct sigaction act;
    act.sa_handler = catch_ctr_lc;
   act.\n  sa \n  flags = 0;
```

```
LPRM/DI/UFES 49 Sistemas Operacionais
   if ((sigemptyset(&act.sa_mask) == -1) ||
        (sigaction(SIGINT, &act, NULL) == -1))
       perror("Failed to set SIGINT to handle Ctrl-C");
```
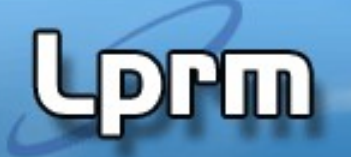

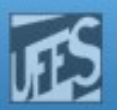

## A SVC sigsuspend()(1)

 Suponha que queiramos proteger uma região de código da ocorrência da combinação Ctrl-C e, logo a seguir, esperar por uma dessas ocorrências. Poderíamos ser tentados a escrever o seguinte código:

```
sigset_t newmask, oldmask;
...
sigemptyset(&newmask);
sigaddset(&newmask, SIGINT);
sigprocmask(SIG_BLOCK, &newmask, &oldmask);
... /* região protegida */
```

```
sigprocmask(SIG_SETMASK, &oldmask, NULL);
pause();
...
```
 Este processo ficaria bloqueado se a ocorrência de CTRL-C aparecesse antes da chamada a pause(). Para solucionar esse problema o POSIX define a SVC sigsuspend().

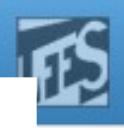

## $A$  SVC sigsuspend() $_{(2)}$

Formato:

```
#include <signal.h>
```

```
int sigsuspend(const sigset_t *sigmask);
```
- sigsuspend() põe em vigor a máscara especificada em sigmask e bloqueia o processo até este receber um sinal. Após a execução do tratador e o retorno de sigsuspend() a máscara original é restaurada. Quando retorna, retorna sempre o valor -1.
- Versão correta do código anterior, usando sigsuspend():

```
sigset_t newmask, oldmask;
...
sigemptyset(&newmask);
sigaddset(&newmask, SIGINT);
sigprocmask(SIG_BLOCK, &newmask, &oldmask);
... /* região protegida */
sigsuspend(&oldmask);
sigprocmask(SIG_SETMASK, &oldmask, NULL);
```
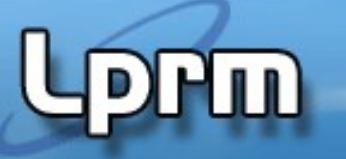

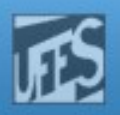

#### Implementação do Tratamento de Sinais (1)

- O kernel necessita manter algum estado na U area e na proc structure
- A **U area** contém informações necessárias para invocar o manipulador de sinais, incluindo:
	- u\_signal []: Vetor de tratador de sinais para cada sinal
	- u\_sigmask []: Máscara de sinais bloqueados para cada tratador
- A **proc structure** contém campos associados para geração e transferência de sinais, incluindo:
	- p\_cursig: o sinal corrente sendo tratado
	- p\_sig: máscara de sinais pendentes.
	- p\_hold: máscara de sinais bloqueados
	- **p\_ignore: máscara de sinais ignorados**

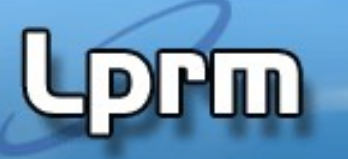

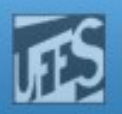

#### Implementação do Tratamento de Sinais (2)

- Uma ação de tratamento de um sinal só pode ser executada pelo processo receptor.
- Um processo só pode executar o tratamento quando ele estiver running.
- Se, por exemplo, um processo possui baixa prioridade, está suspenso ou bloqueado, pode haver um atraso considerável na execução do tratamento do sinal.
- O processo receptor fica "a par" de um sinal quando o kernel chama a função issig() (em nome do processo).
	- i.e. o processo está no estado kernel running
- Quando issig() é chamada?
	- Imediatamente antes de retornar para user mode (após uma SVC, interrupção ou exceção)
	- Antes de bloquear o processo em algum evento
	- Após acordar um processo (bloqueado em algum evento)

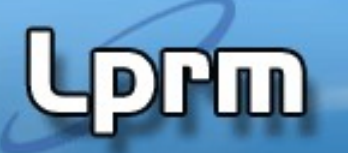

 $issig()$   $\left\langle$  psig()  $\right\rangle$   $\left\langle$  sendsig(

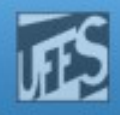

#### Implementação do Tratamento de Sinais (2) se true se handler definido

 Se issig() retornar true, o kernel chama psig() para despachar o sinal

- psig()
	- **Termina o processo, gerando core dump se requisitado,** OU
	- Chama sendsig() para invocar o tratador de sinal definido pelo usuário. sendsig():
		- Retorna o processo para User Mode
		- Transfere o controle para o tratador de sinal especificado
		- Faz com que após o tratamento do sinal o processo retome a execução normal (de onde foi interrompido)
- Se o sinal chegou quando o processo estava executando uma SVC, geralmente o kernel aborta a SVC retornando o código de erro EINTR

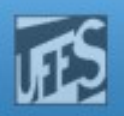

#### E no Linux?

**PPM** 

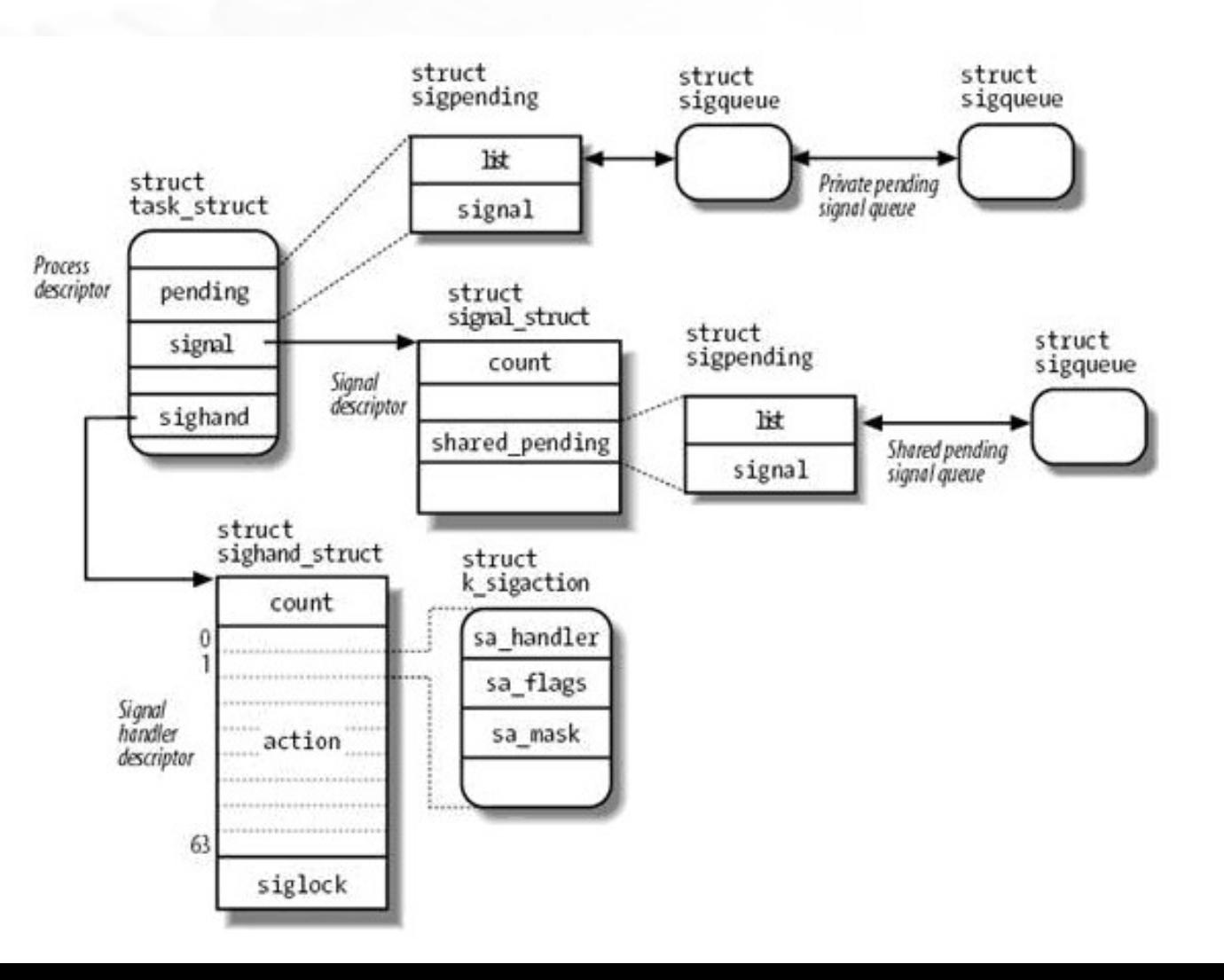

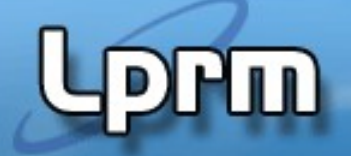

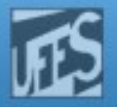

#### Exercício

Vocês devem completar a implementação do programa contido no arquivo signals.c . O programa deve contar quantas vezes o usuário envia o sinal SIGINT para o processo em execução. Quando o sinal receber um SIGTSTP (Ctl-Z), ele deve imprimir o númerio de sinais SIGINT que ele recebeu. Depois de ter recebido 10 SIGINT's, o programa deve "convidar"o usuário a sair ("Really exit (Y/n)?"). Se o usuário não responder em 5 seg., o programa finaliza sozinho.

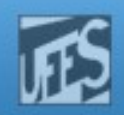

# Referências

- VAHALIA, U. Unix Internals: the new frontiers. Prentice-Hall, 1996.
	- Capítulo 4 (até seção 4.7)
- Deitel H. M.; Deitel P. J.; Choffnes D. R.; "Sistemas Operacionais", 3ª. Edição, Editora Prentice-Hall, 2005

Seção 4.7.1

 Silberschatz A. G.; Galvin P. B.; Gagne G.; ''Fundamentos de Sistemas Operacionais'', 6a. Edição, Editora LTC, 2004.

Seção 20.9.1

Sistemas Operacio